# **Katello - Bug #22680**

## **foreman-installer problems**

02/24/2018 05:31 PM - Matthew Smith

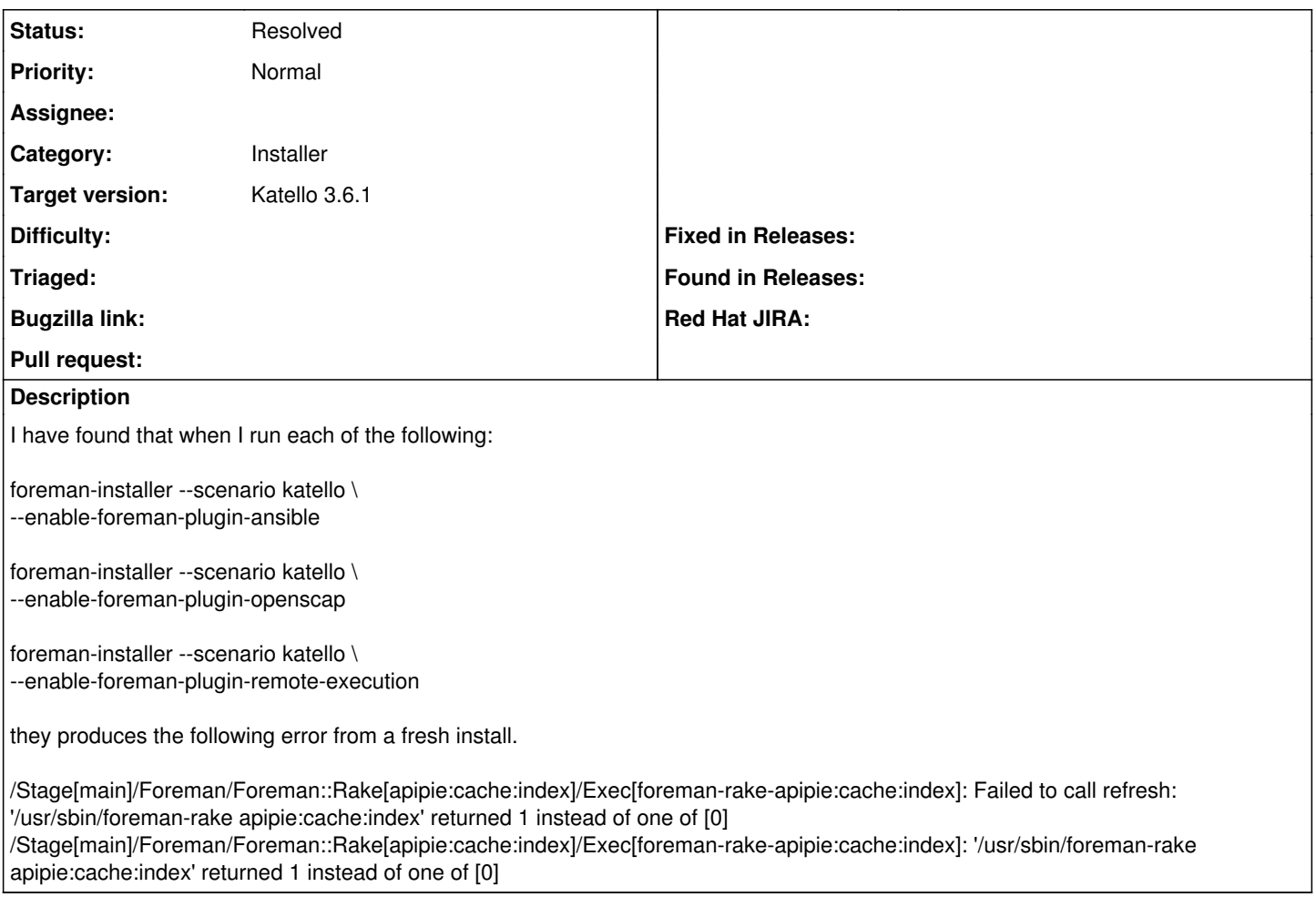

## **History**

### **#1 - 02/28/2018 10:15 AM - Matthew Smith**

- *Subject changed from foreman-installer probles to foreman-installer problems*
- *Category set to Installer*

#### **#2 - 03/28/2018 06:21 PM - John Mitsch**

*- translation missing: en.field\_release changed from 284 to 352*

#### **#3 - 06/17/2018 07:40 PM - Matthew Smith**

*- Status changed from New to Resolved*

This is now working as expected in the 3.6.0 release and 3.7RC release